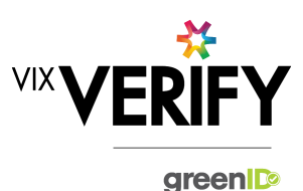

### **In This Release**

#### **This release sees significant performance improvements and the introduction of billing points.**

Highlights of performance improvement include being able to quickly retrieve, store, and display complex and large businesses, and improved load times on the verification list page.

Logging of Billing events have been introduced to enable future invoicing for Business Verification, based on use of the system and external database lookups.

More about these and other updates are described in the sections below:

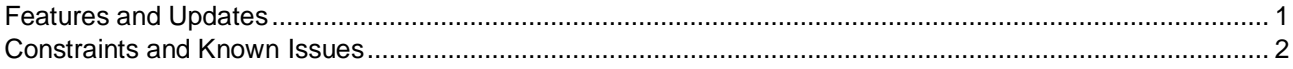

#### <span id="page-0-0"></span>**Features and Updates**

The following outlines some of the key updates delivered in this release:

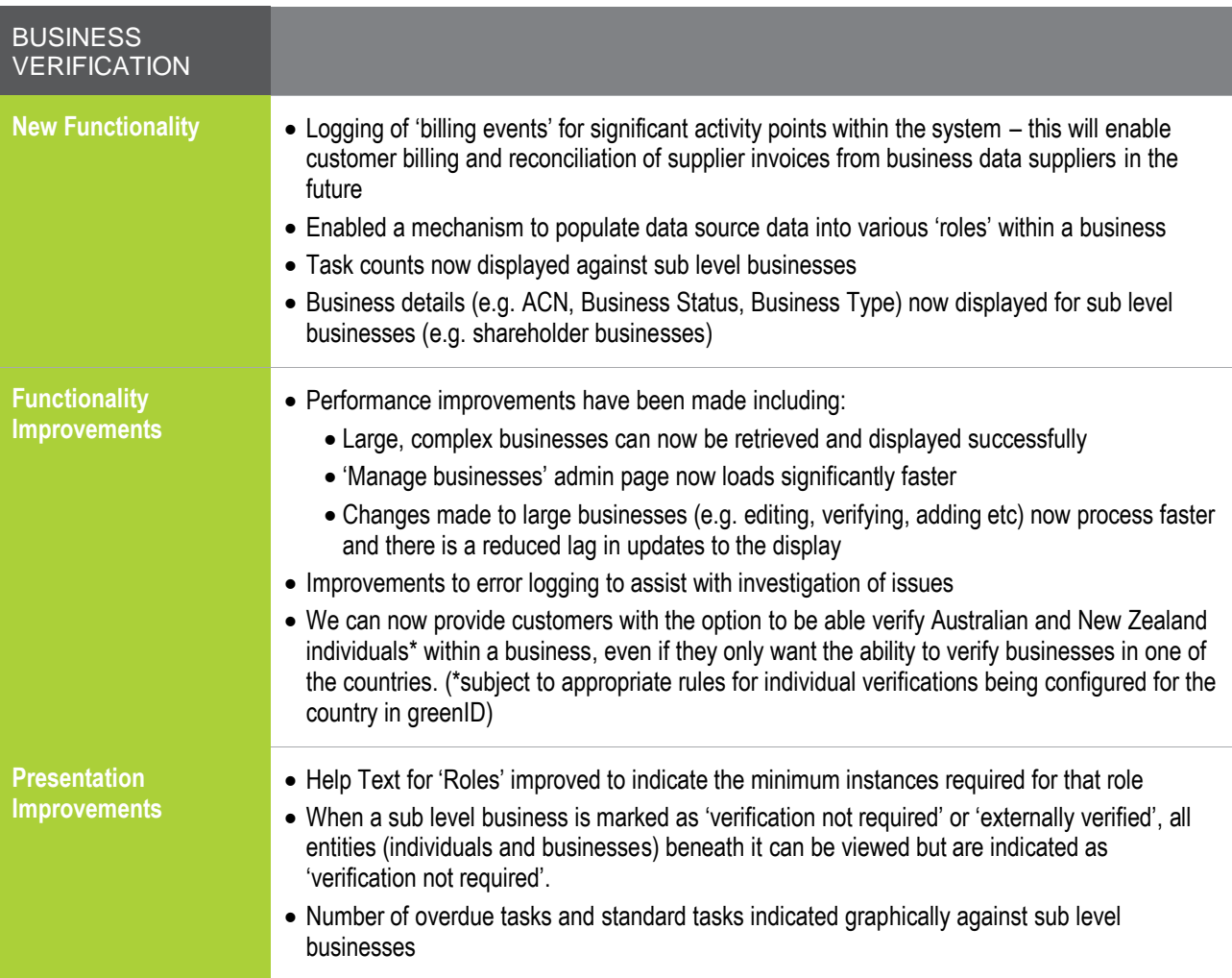

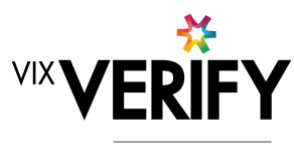

greenID

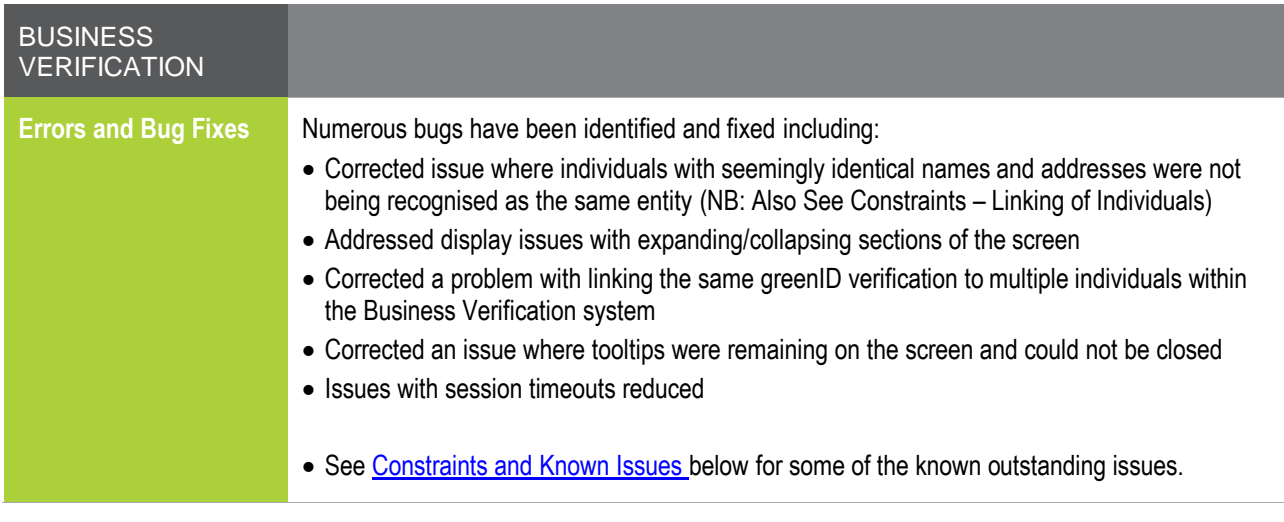

# <span id="page-1-0"></span>**Constraints and Known Issues**

The following items are known Constraints and Issues in the 22 March release:

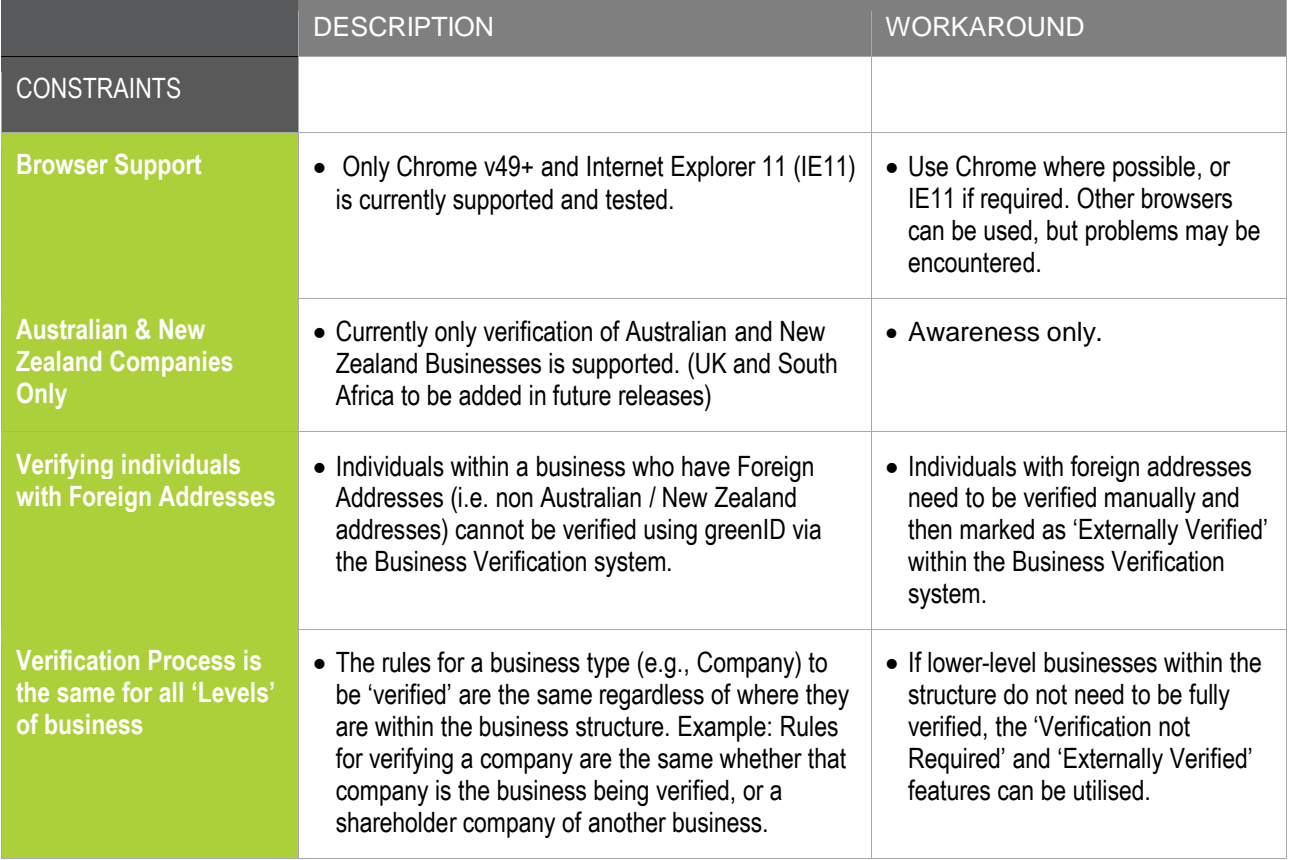

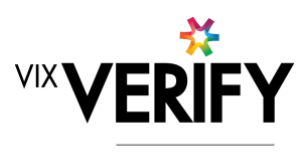

green

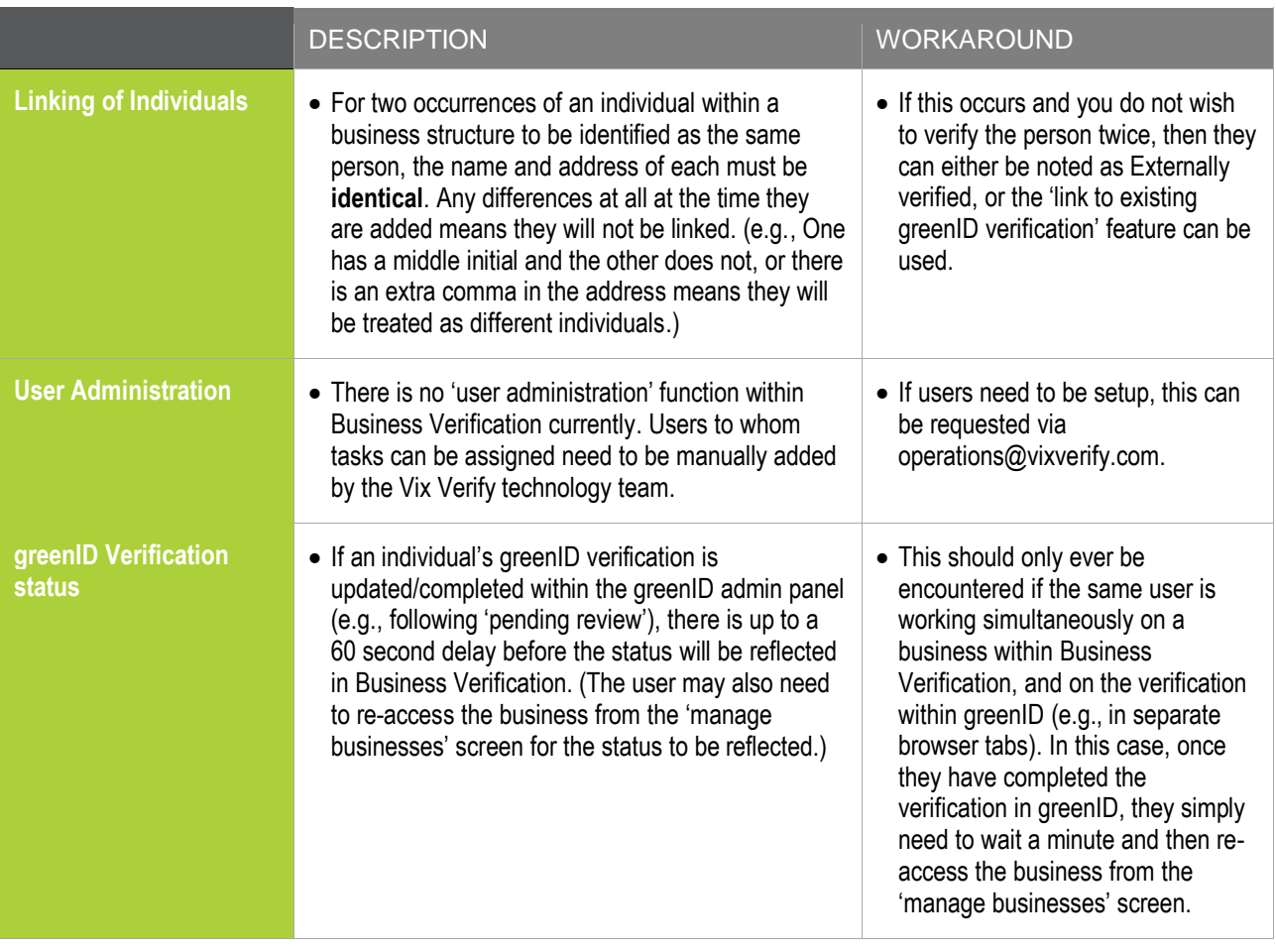

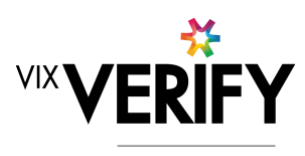

#### green

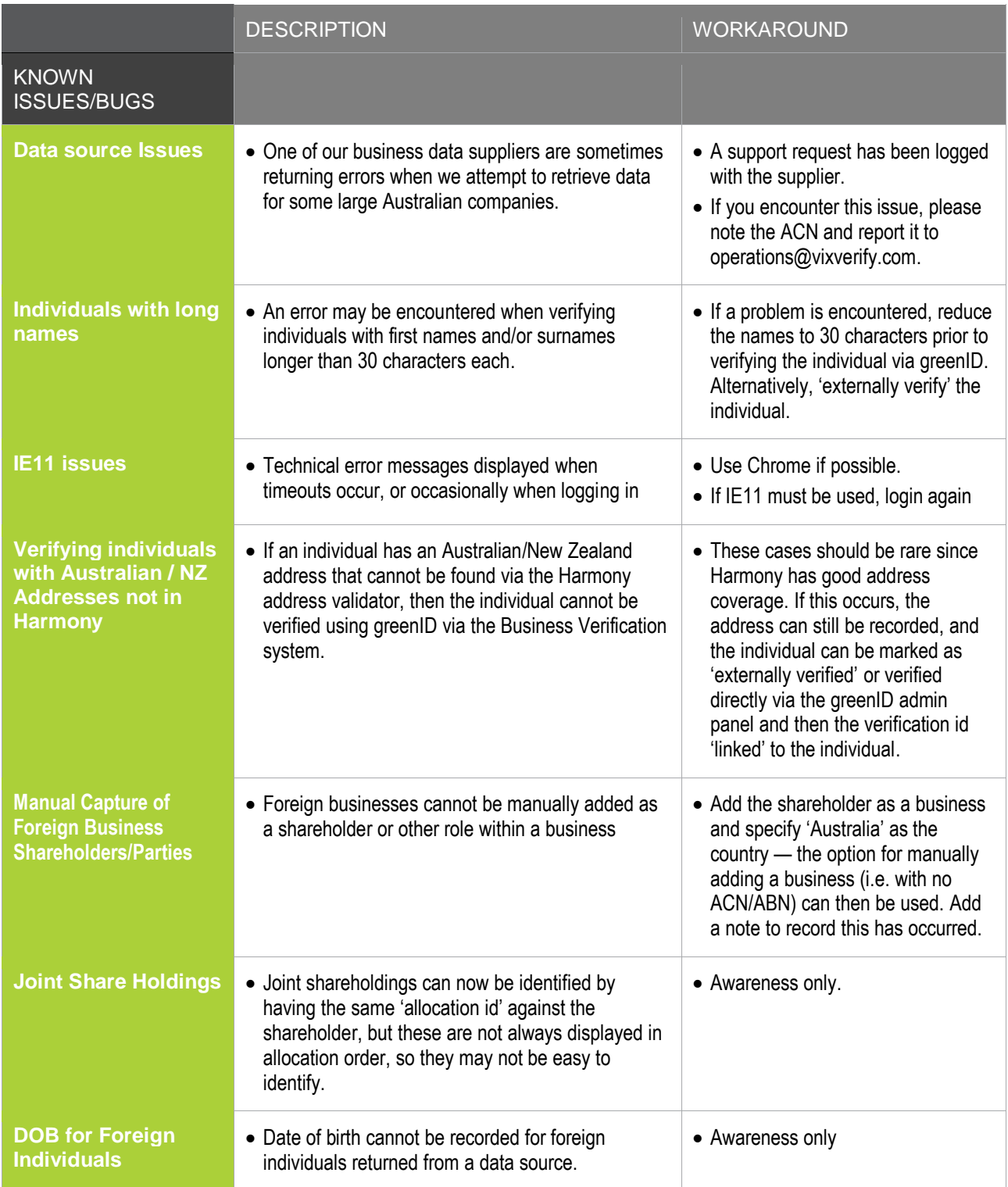